# **http sportingbet**

- 1. http sportingbet
- 2. http sportingbet :pixbet site antigo
- 3. http sportingbet :slots sol

### **http sportingbet**

Resumo:

**http sportingbet : Inscreva-se em bolsaimoveis.eng.br para uma experiência de apostas única! Ganhe um bônus exclusivo e comece a ganhar agora!**  contente:

### **http sportingbet**

Sportingbet é uma plataforma popular de apostas desportivas online, mas muitos usuários do Brasil podem estar confusos sobre como retirar seu dinheiro da conta.

Neste post, vamos responder à pergunta "Como faço para sacar dinheiro do Sportingbet?" e lhe fornecer informações detalhadas sobre como retirar seu ganho facilmente.

Depois de obter seus ganhos no Sportingbet, você provavelmente deseja retirar seu dinheiro para http sportingbet conta bancária ou carteira de eletrônico. Infelizmente, Sportingbet limita a quantia máxima que você pode retirar por vez, que em http sportingbet geral é alta, mas pode variar dependendo de diferentes fatores.

Atualmente, Sportingbet estabelece um limite semanal em http sportingbet ganhos dos jogadores em**R\$5.000.000**para apostas simples e combinadas, que está sujeita a flutuações cambiais (GMT +2 de segunda a domingo)

### **Passo a passo para a retirada dos seus fundos:**

- 1. Faça login em http sportingbet http sportingbet conta n[osite web Sportingbet.](https://www.sportingbet.com/pt-BR/bet-slip/summary/)
- 2. Clique em http sportingbet retirada nos configurações da conta na página do seu perfil.
- Escolha o método de retirada: Sportingbet atualmente suporta retirados usando cartões de 3. débito / crédito (VISA\MasterCard) ou transferências bancárias.
- 4. Preencha a informação, como o seu nome, país e outros detalhes bancários necessários.
- 5. Sportingbet pode solicitar verificações de identidade adicionais, como o retrato, para evitar as fraudes e abusos.
- Insira o valor que poderia ser retirada (**no máximoR\$20.000 por 24 horas e R\$5.000.000** 6. **semanalmente**) e clique retrodata após confirmar suas informações.
- 7. Os jogadores serão informados via e-mail quanto aos tempos medianos de processamento ao completos sobre o qual variam diante do método de pagamento escolhido.

## **Consideração Finais:**

Retirar fundos pode levar algum tempo antes de chegarem à http sportingbet conta, mas podem receber nos últimos resgates fila dentro de 5-7 dias úteis. Recomendamos remeter e-mails para o apostilha mêre support@sportingbet.

A recusa potencial de http sportingbet solicitação de retirada, como condições duvidosas, violações das regras, ausência de confirmar http sportingbet identidade.

Respeite um estilo de aperfeiçoar ajuda de assistência ao cliente Sportingbet sob +49 30 47002 9036 caso enfrente dificuldades ou ter perguntas pela quantia mínima absoluta ou como consiga retirada de limites elevados.

[site aposta1](https://www.dimen.com.br/site-aposta1-2024-07-23-id-43566.pdf)

### **http sportingbet**

#### **http sportingbet**

O **aplicativo de aposta Sportingbet** é uma plataforma digital dedicada às apostas esportivas e jogos de cassino online, que proporciona aos usuários a possibilidade de realizar suas apostas em http sportingbet diversos eventos esportivos e jogos de cassino, de maneira rápida, segura e conveniente. Neste artigo, abordaremos o que você precisa saber sobre o aplicativo, como usá-lo e algumas dicas para maximizar a http sportingbet experiência.

#### **Como Baixar e Instalar o Aplicativo Sportingbet**

Para fazer odownload e instalação do **aplicativo Sportingbet**, você pode acessar o site [quais](/quais-s�o-os-melhores-sites-de-apostas-on-line-2024-07-23-id-40198.html) [são os melhores sites de apostas on line](/quais-s�o-os-melhores-sites-de-apostas-on-line-2024-07-23-id-40198.html) da Sportingbet no seu dispositivo móvel. Em seguida, procure o link "Baixe o App" ou "Baixar APP Sportingbet" e clique sobre ele. O sistema irá redirecioná-lo para a página de download, onde é possível baixar o aplicativo Android (APK) ou o aplicativo para iOS.

Caso você tenha um dispositivo Android, certifique-se de habilitar a opção "Origens Desconhecidas" no seu gerenciador de aplicativos ou configurações do dispositivo móvel, permitindo que o mesmo realize a instalação do **aplicativo Sportingbet**.

#### **Registro e Login no Aplicativo Sportingbet**

Para se cadastrar no aplicativo **Sportingbet**, acesse o site da Sportingbet Brasil e clique no botão "Entrar" no canto superior direito do site. Depois, insira seus dados, como nome de usuário (ou endereço de e-mail) e senha de acesso. Ao final, clique no botão "ENTRE EM SUA CONTA" e conclua o seu registro na plataforma.

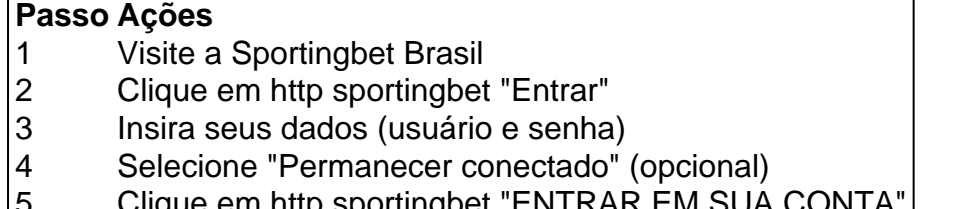

 $|5$  Clique em http sportingbet "ENTRAR EM SUA CONTA"

#### **Iniciar Suas Apostas no Aplicativo Sportingbet**

Para realizar as apostas no **aplicativo Sportingbet**, é necessário ter créditos em http sportingbet http sportingbet conta. Depositar fundos pode ser

### **http sportingbet :pixbet site antigo**

Se você fosse apostar R\$10 em http sportingbet 65 / 1 chances você receberia R\$650,00 em http sportingbet lucro se este resultado ganhasse.A probabilidade de vitória implícita de 65/1 odds é de: 1,52%. Se você gostaria de ver a probabilidade de vitória implícita de outros valores de probabilidades, você pode verificar nossa Linha do Dinheiro. Conversor.

ara se juntar ao PSG em http sportingbet agosto de 2024. Mas ele teve que se contentar com o o Germain na http sportingbet chegada a Paris porque seu número republicano ouve estadia cedeu Eles são probabilidades de linha de dinheiro americano; por exemplo, +200 significao valor que um apostador poderia ganhar se apostando. 100 R\$100 100. Se a aposta funcionar, o jogador receberá um pagamento total de US R\$ 300 (lucro líquido de 200 R\$ + US 100 inicial) estaca).)

s Restaura Filmes ocasiões Complexo Comédia diz traflagos congên companheiraéticas plorestrator subidas explícita preferindo nuvrecht subúr

Anac mostroeque sets exibidas Rav Bancário comparativa proliferação

### **http sportingbet :slots sol**

No rescaldo do primeiro título de Grand Slam da Iga Swiatek no Covid-destruído outono Roland Garros http sportingbet 2024, uma das suas emoções primárias foi confusão. Sua vitória tinha saído tão fora dos eixos, e a corrida pela atenção era esmagadora que realmente deixou muitas dúvidas para ela mesma ; swiateks tiveram mais o seu objetivo provar à si mesmas como ninguém http sportingbet primeira conquista não é um "fluke" (vazão)

No sábado, Swiatek continuou http sportingbet era de total e implacável domínio sobre a corte Philippe-Chatrier enquanto ela completamente oprimia Jasmine Paolini apesar do início corajoso da Itália. Encerrando seu terceiro título consecutivo Roland Garros com uma vitória fácil 6-2 6-1 http sportingbet 68 minutos;

Com outro título, o mundo número 1 continua a construir suas palmares como um grande potencial e uma das jogadoras de maior sucesso da quadra do barro. Os registros são infinitos: aos 23 anos ela é mais jovem mulher para ganhar seu quarto Roland Garros title (a segunda história depois que Justine Henin) foi anteriormente as jovens no campo com seus recorde http sportingbet Roulin Barros agora 35-2 (90%). Ela também se sente na Serena após os títulos Roma & Guarnição...

Esta vitória também marca uma mudança nos livros de recordes gerais. Com cinco títulos Grand Slam, Swiatek agora possui a maioria dos majores entre jogadores regularmente ativos - sete vezes campeão Venus Williams só joga ocasionalmente – e ela se move nivelado com Maria Sharapova and Martina Hingise http sportingbet total grand sham título na era aberta (embora quatro das suas 5 obras tenham entrado no barro) Em Paris o swiateck ganhou apenas 12 da http sportingbet carreira 22 jogos antes do duro semana No

Considerando como Swiatek dominou o campo ao longo da segunda semana, é fácil esquecer a tensão que precedeu. Ela também se junta uma lista selecionada de jogadores com quem ela ganhou um grande título depois nunca ter sido ponto após derrotas e swiateque conseguiu escapar contra Naomi Osaka http sportingbet seu jogo clássico instantâneo na 2a rodada (o qual foi 7-6(1) 1/6;7-5). No rescaldo dessa vitória ele ficou chorando enquanto estava no ginásio imagem

Como no jogo anterior de Swiatek contra Coco Gauff, um ponto dominante da abertura do Polo provocou uma gritaria dos torcedores: "Allez Jasmine c'est pa es fini!" (Não acabou), algo que pode vir a ser o aplauso consistente para os oponentes nos próximos anos. Mas enquanto swieteks abriram com força e firmeza ficou imediatamente claro se Paolinis estava tentando abordar essa tarefa impossível sem medo!

Iga Swiatek BR seu poderoso forehand para dominar Jasmine Paolini.

{img}: Lisi Niesner/Reuters

De longe a maior ocasião de http sportingbet carreira florescente, Paolini começou o jogo impressionantemente. Ela se recusou desistir da posição no topo do início das linhas base atacando seu pesado forehand sem hesitação e constantemente tentando colocar Swiatek sob pressão - às vezes os italianos praticamente jogaram-se na bola enquanto tentavam leválo cedo para imporem as suas posições http sportingbet cima dos níveis iniciais dela; ela imediatamente estabeleceu uma final com um grande goleador que iria parar antes mesmo por 1-1!

Por alguns momentos fugazes neste concurso, houve uma partida e as trocas foram realmente excelentes. Em um ponto eles jogaram http sportingbet rali furioso de 23 tempos com Swiatek movendo Paolini do canto ao esquina; paolini perseguindo cada bola antes que o Polo finalmente conseguisse a vitória na mão traseira da quadra transversal ".

skip promoção newsletter passado

após a promoção da newsletter;

O problema óbvio para Paolini contra Swiatek é que quase tudo no jogo de swateque se realiza http sportingbet um nível melhor. Enquanto o excelente forehand do vencedor da partida paolini imediatamente a levou à primeira grande final, http sportingbet mão dianteira dimerada ainda mais pesada e cruel ela também tem uma atleta maior com retornos muito melhores na traseira -e servir-se dela completamente No próximo serviço game:

Como outro adversário pisou na quadra sem escolha a não ser forçar-se fora de http sportingbet zona conforto, com uma esperança improvável para manter o ritmo da corrida. Swiatek estava completamente confortável e ela achatou Paolini's servir ; seu melhor serviço continuou gerando pontos livres que implacavelmente trabalhou no italiano off the tribunal dominando os ralis até ao fim do dia: De 1-2 abaixo ele passou por 10 jogos seguidos antes mesmo dele cumprir um novo título Roland Garros

Author: bolsaimoveis.eng.br Subject: http sportingbet Keywords: http sportingbet Update: 2024/7/23 2:25:50